# Toshiba / Topas910

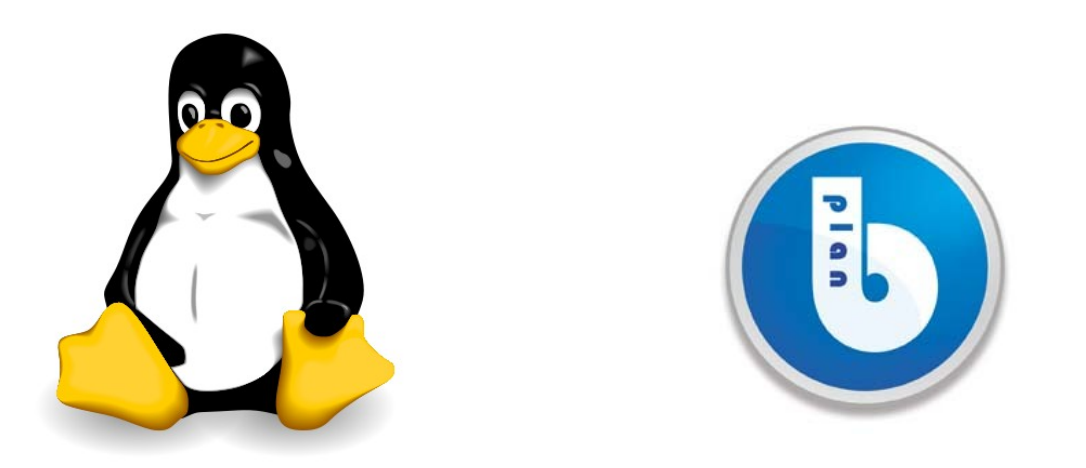

# Linux 2.6.26.5 – Stand alone package

## **1) Introduction**

Linux is a fully open-source operating system which is on GPL v2 licence. This package contains a port of Linux 2.6.26.5 and a boot strap for [Toshiba Topas910.](http://www.toshiba-components.com/microcontroller/TMPA910.html)

The root file system can be chosen by the user. However, a pre-compiled and pre-package one, for Topas910, is available from bplan [GmbH.](http://www.bplan-gmbh.com/)

The package is separated into two parts:

- Low level: A small boot code, stored at the beginning of the NOR flash, initializes the CPU and the board components. Then, it loads the user application from the NOR to the main memory and executes it.
- Linux Kernel: A fully stand alone port of Linux 2.6.26.5 to the Topas 910 board. It is stored into the NOR and loaded by the low level.

## **2) Contains and requirements.**

#### **Files list:**

- 
- 
- 
- lowlevel topas910.tar.bz2: The low-level source code
- 

 $\bullet$  patch 2.6.26.5 topas910.bz2:  $\bullet$  A patch to apply to the vanilla Linux kernel 2.6.26.5

linux-2.6.26.5 topas910.tar.bz2: A "ready to use" Linux kernel 2.6.26.5 source tree including a valid configuration file

- config\_linux\_2.6.26.5\_topas910: A valid Linux kernel configuration file
	-

flash.bin.zip:  $\blacksquare$  A pre compiled flash image which contains the lowlevel boot code and a pre compiled Linux kernel

#### **requirements:**

In order to modify and build your own kernel, you first need a working GNU ARM tool chain. We highly recommend to use at least GCC 4.2 or higher and binutils 2.18 or higher.

A fully working development system (Linux installation with a pre-installed toolchain) is available for free, from bplan GmbH.

In this document, we will often assume the tool chain is named " $arm-none-eabi-$ ".

### **3) Quick-setup**

Burn the flash.bin image into the Topas 910 NOR flash using the JTAG recovery utility and issue a reset. Linux will start-up and try to mount an NFS root file system on 192.168.0.1:/srv/arm1.

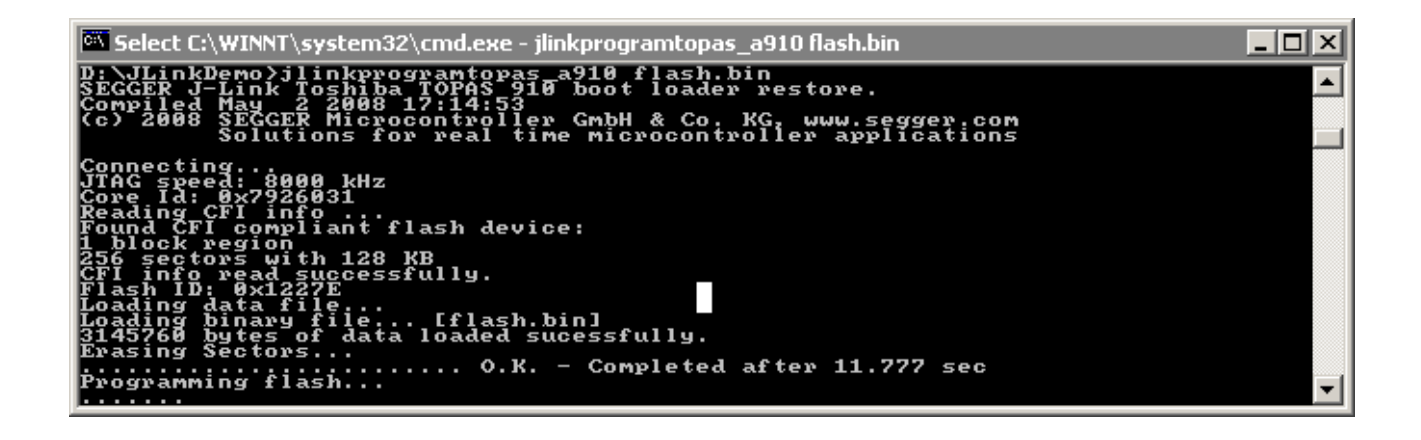

By the way, the Linux kernel is stored compressed into the Flash. During the decompression, the Topas910 band display will toggle. This is useful to prove that, at least, this process is in progress.

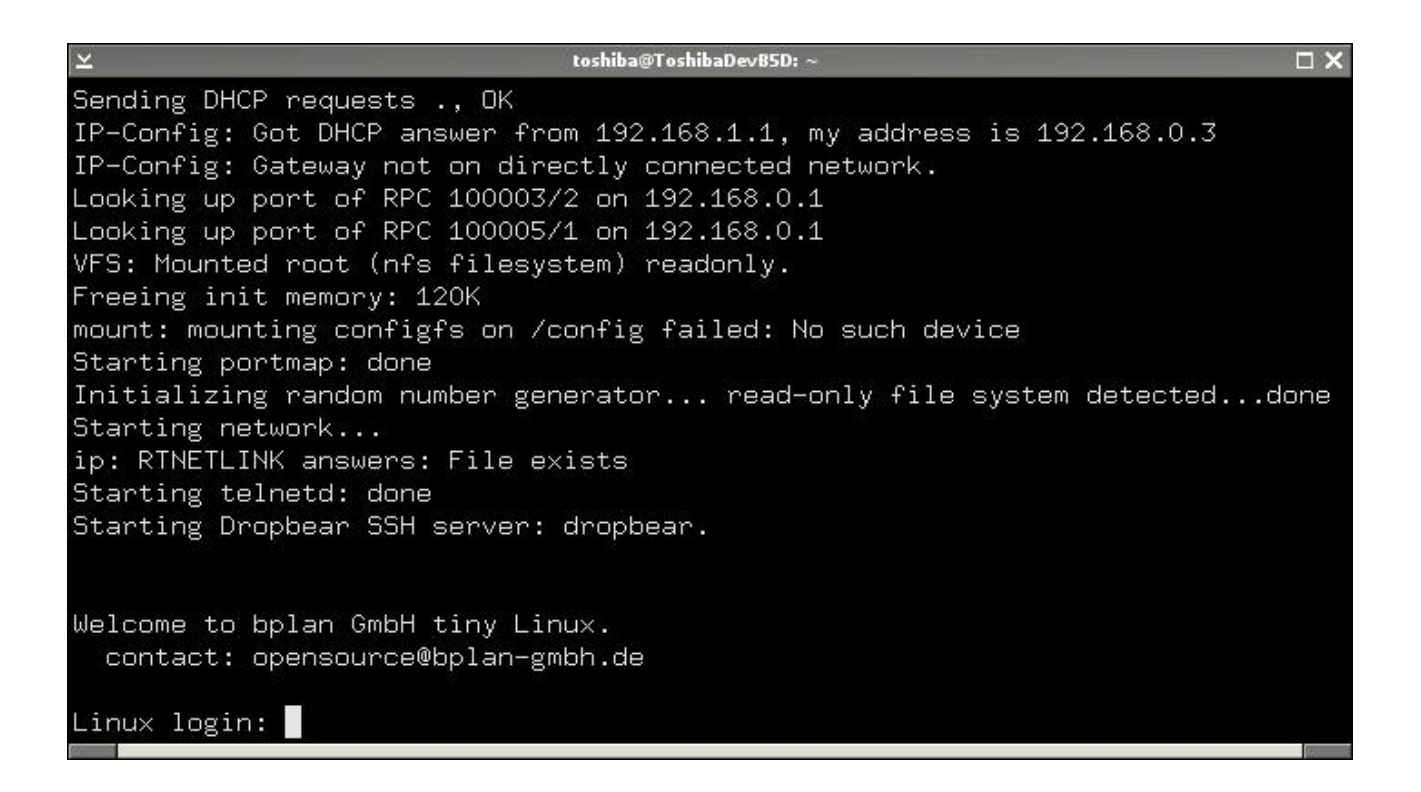

#### **4) The lowlevel**

This is a small boot code which initialises the board components, loads an application from the NOR flash to memory and executes it.

You can change the application offset and size into the file "startmeup.S". Example with the default values:

```
#define APP_RAMLOCATION 0x41000000
#define APP_NORLOCATION 0x20040000
#define APP_SIZE 0x00200000
    NOR [0x20040000 - 0x00240000] -> Copy -> RAM 0x41000000#define APP2_RAMLOCATION 0x43000000
#define APP2_NORLOCATION 0x20600000
#define APP2_SIZE    0x00300000
    NOR [0x20600000 - 0x20900000] -> Copy -> RAM 0x43000000
```
Once, the whole user application has been loaded, the boot code jumps to the first RAM location: APP\_RAMLOCATION. In this case, a Linux kernel is copied at 0x41000000 and a Linux RAM Disk at 0x43000000. Then, the code jumps to 0x41000000 and Linux starts up.

The default toolchain is "arm-none-eabi-". If you have another one installed, edit the Makefile and change the toolchain option:

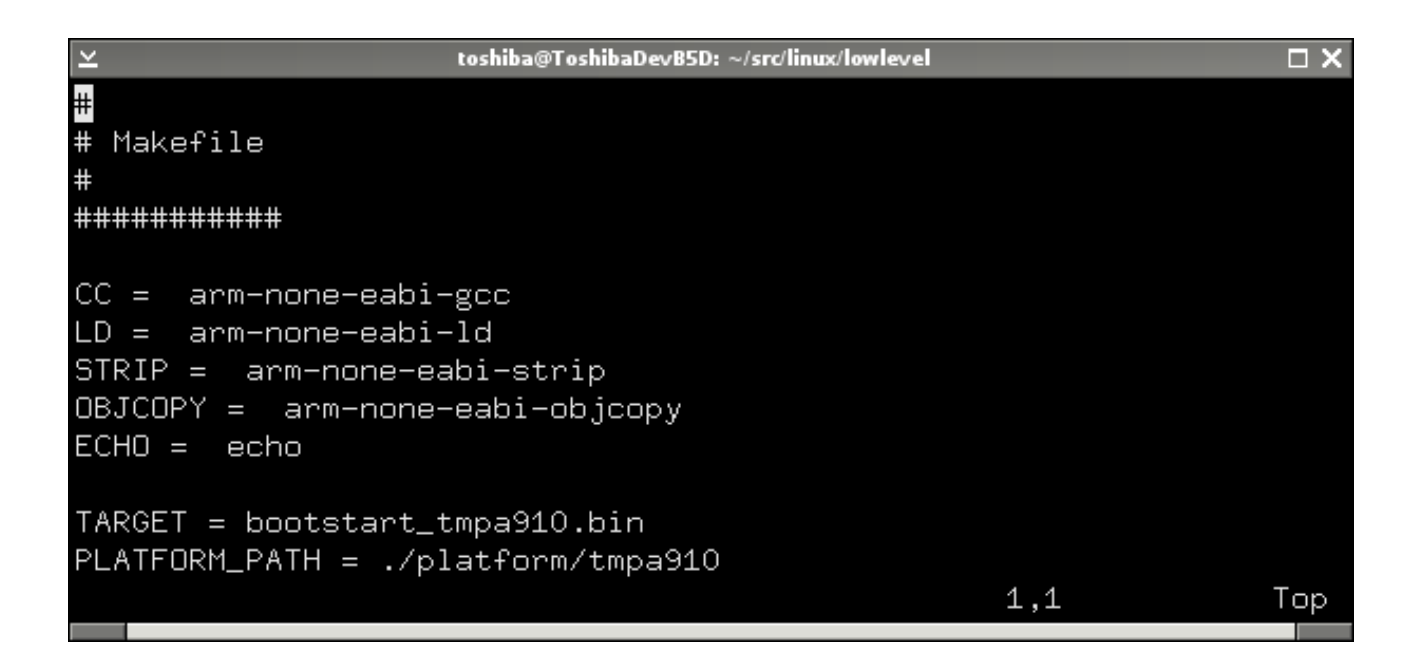

Once your are done with your modification, type "make" to build the lowlevel. It will generate a file named "bootstart\_tmpa910.bin" which has to be burn at offset 0x0 into the NOR Flash.

h,

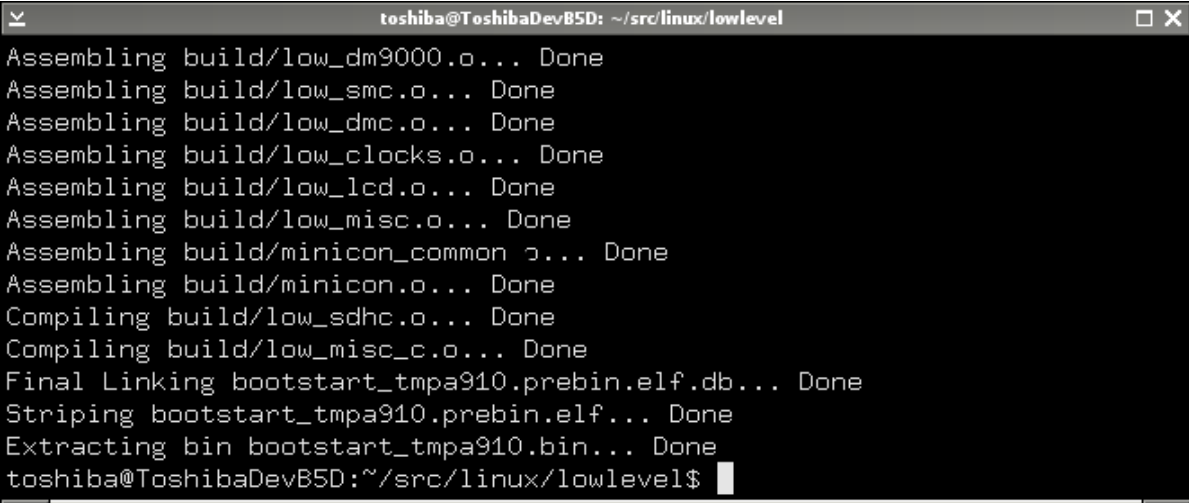

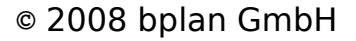

#### **5) First build and boot option**

#### **Build:**

First, uncompress the tarball (linux-2.6.26.5 topas910.tar.bz2) somewhere. There is two options to give to the make command to build a valid ARM kernel:

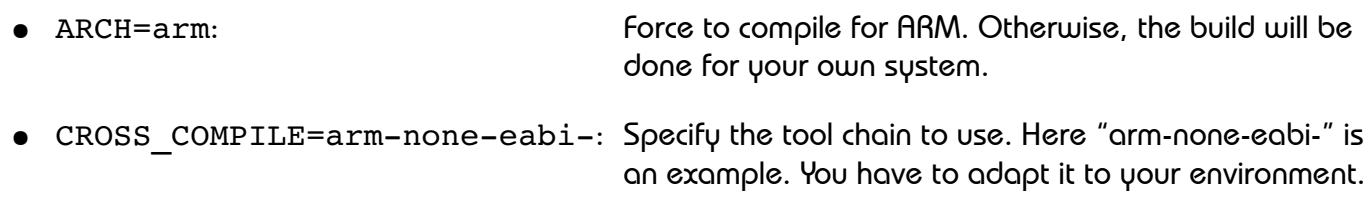

A valid command is:

> make ARCH=arm CROSS COMPILE=arm-none-eabi-

After a while, the kernel is built. The file "arch/arm/boot/zImage" contains the compressed kernel and a small header to expand it. This file can be loaded into the TMPA910 memory and executed directly.

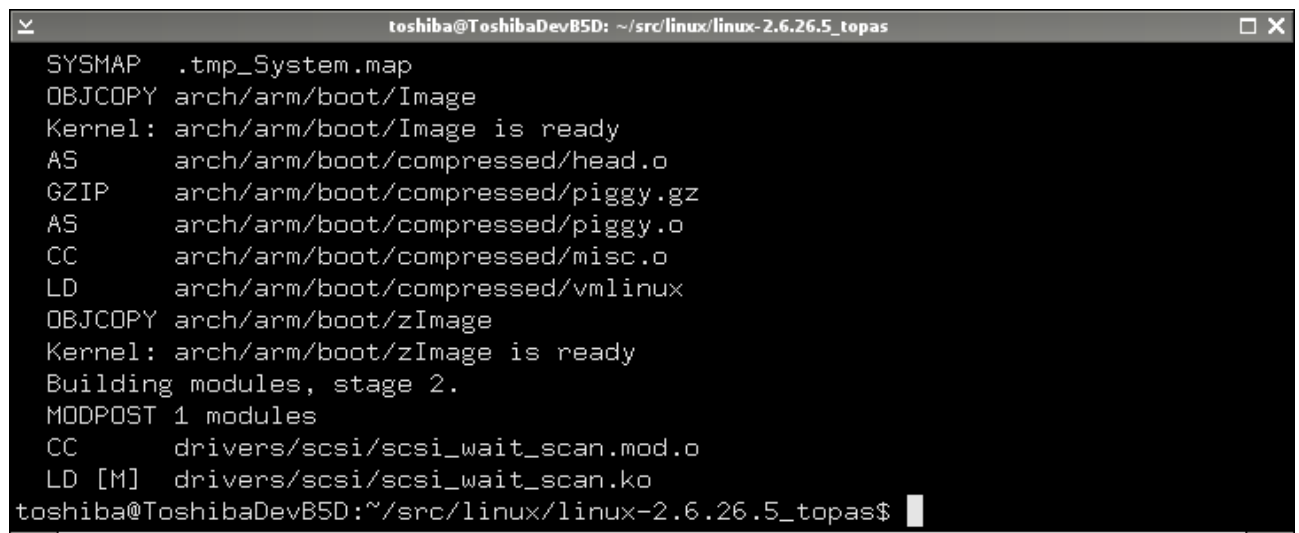

#### **Kernel configuration:**

A valid configuration is delivered with the Linux tarball. However, you will likely want to adapt the kernel options to your exact needs.

As an example, if you do not need the touch screen controller driver, you could disable the Linux input device system.

To change the Linux configuration enter the following command:

> make ARCH=arm CROSS\_COMPILE=arm-none-eabi- menuconfig

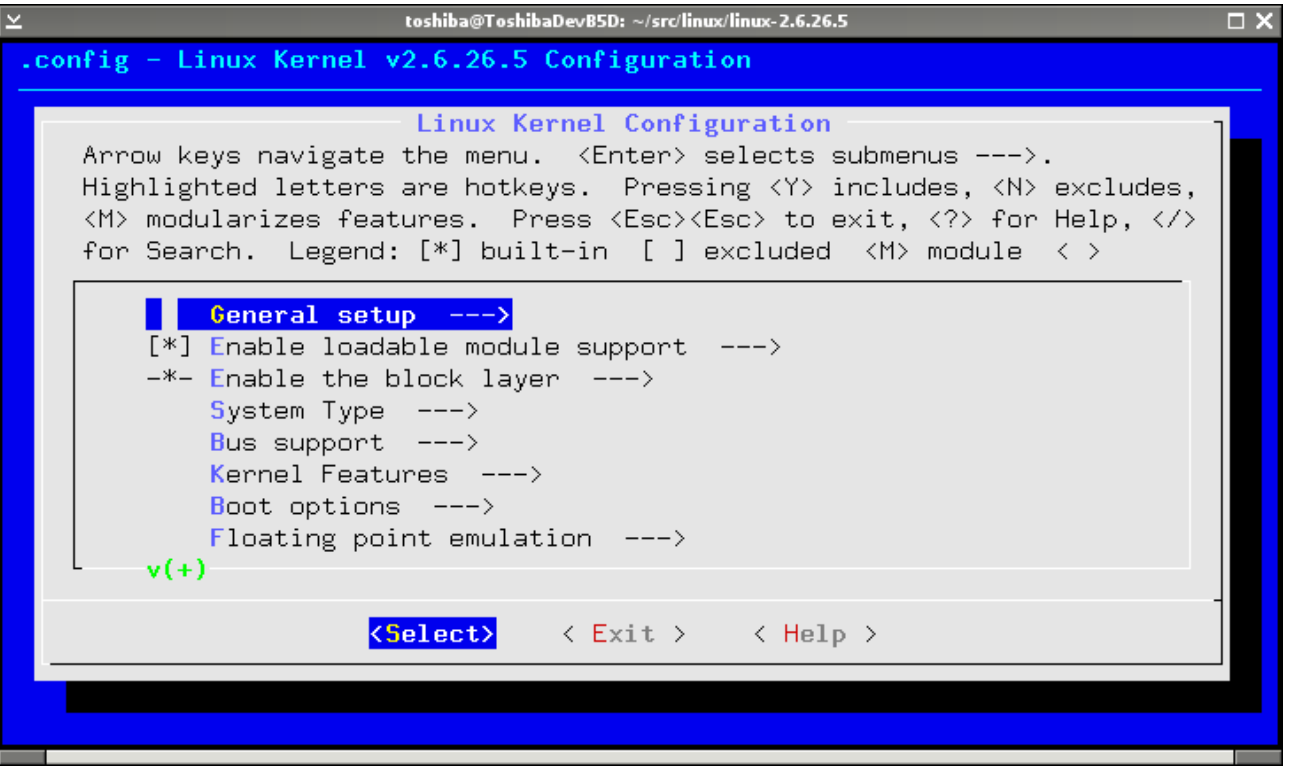

You will likely want to change your boot option. For example, to use a RAM Disk image, located at 0x43000000 as root file system enter the following parameter into "Boot options -> Default kernel command string": "initrd=0x43000000,0x300000 root=/dev/ram"

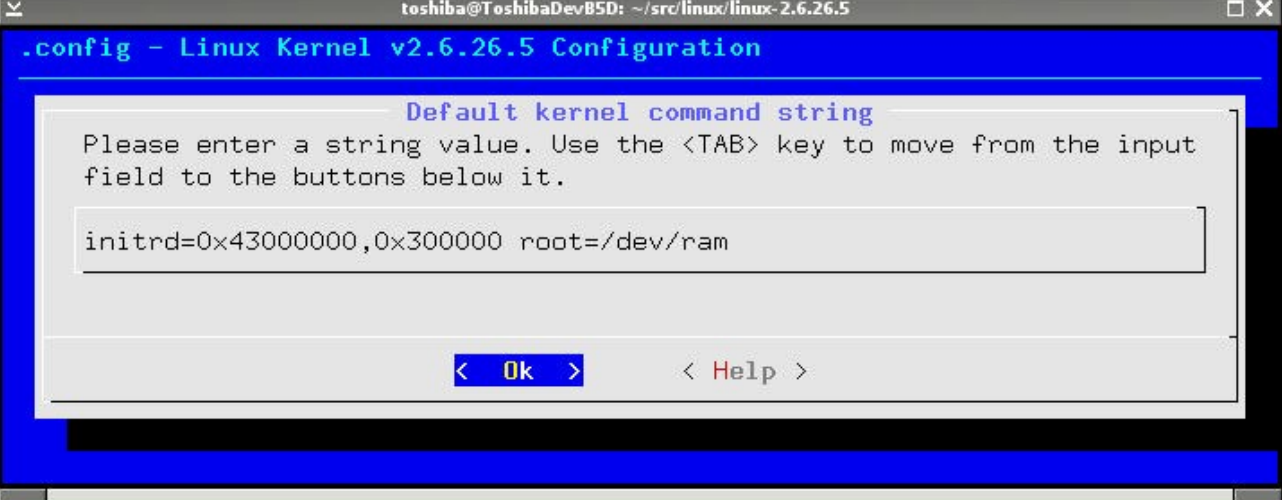

## **6) Device support**

- Interrupt controller: Provides interrupt to the Linux kernel
- Timer controller: The TMPA910 Timer 0 is used as time base for the Kernel
- Serial controller: Provides serial communication. This can be use for a serial console or to control external peripherals
- Davicom DM9000: Provides Ethernet network connection. It pops up as "eth0" into Linux.
- LCD Controller: Provides a 320x240 24bits frame buffer on the on- board display. This device is located at /dev/fb0, into the Linux file system
- Touch Screen: Provides user interaction. It is implemented as an Linux input device. It is at /dev/input/event0. We recommend to use the tslib to take full advantage of this device

# **7) FAQ**

● I booted my system with the root file system provided on the bplan development environment. Telnet and SSH are working but I get no serial console login. Why ?

This root file system is configured to use the aura/hvc console. However, the standalone Linux use the serial port located at "/dev/ttyS0". You have to edit the file "/etc/inittab" and replace "hvc0" by "ttyS0".

● Linux reports only 63 MB of memory. However, there are 64 MB mounted on the board. Why is 1 MB missing?

We reserved the last mega bytes of memory [0x43f00000 - 0x4400000] for the frame buffer.

If you are not using the display and which to have access to the full RAM, disable the TMPA910 Frame buffer driver and edit

"include/asm/arm/arch/tmpa910/memory.h".

## **8) Links and resources**

- Official Linux kernel: [http://www.kernel.org](http://www.kernel.org/)
- Toshiba TMPA910: <http://www.toshiba-components.com/microcontroller/TMPA910.html>
- GNU development and toolchain: <http://gcc.gnu.org/> <http://www.gnu.org/software/binutils/>
- Official ARM info center: <http://infocenter.arm.com/>

#### **9) Contact**

This software has been developed and is copyright bplan GmbH.

bplan Gesellschaft für Planung und Fertigung elektrotechnischer Baugruppen mbH Industriestraße 23 61449 Steinbach Deutschland Telefon: +49 (0) 6171/9187-0 Fax: +49 (0) 6171/9187-40 E-Mail: info@bplan-gmbh.de Internet: www.bplan-gmbh.de

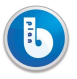

### **10) Licence**

The Linux kernel is under GPLv2 licence:

<http://www.gnu.org/licenses/gpl-2.0.html>

The low level boot code is under BSD Licence:

Copyright (c) 2008, bplan GmbH All rights reserved.

Redistribution and use in source and binary forms, with or without modification, are permitted provided that the following conditions are met:

Redistributions of source code must retain the above copyright notice, this list of conditions and the following disclaimer.

Redistributions in binary form must reproduce the above copyright notice, this list of conditions and the following disclaimer in the documentation and/or other materials provided with the distribution.

Neither the name of the bplan GmbH nor the names of its contributors may be used to endorse or promote products derived from this software without specific prior written permission.

THIS SOFTWARE IS PROVIDED BY THE COPYRIGHT HOLDERS AND CONTRIBUTORS "AS IS" AND ANY EXPRESS OR IMPLIED WARRANTIES, INCLUDING, BUT NOT LIMITED TO, THE IMPLIED WARRANTIES OF MERCHANTABILITY AND FITNESS FOR A PARTICULAR PURPOSE ARE DISCLAIMED. IN NO EVENT SHALL THE COPYRIGHT OWNER OR CONTRIBUTORS BE LIABLE FOR ANY DIRECT, INDIRECT, INCIDENTAL, SPECIAL, EXEMPLARY, OR CONSEQUENTIAL DAMAGES (INCLUDING, BUT NOT LIMITED TO, PROCUREMENT OF SUBSTITUTE GOODS OR SERVICES; LOSS OF USE, DATA, OR PROFITS; OR BUSINESS INTERRUPTION) HOWEVER CAUSED AND ON ANY THEORY OF LIABILITY, WHETHER IN CONTRACT, STRICT LIABILITY, OR TORT (INCLUDING NEGLIGENCE OR OTHERWISE) ARISING IN ANY WAY OUT OF THE USE OF THIS SOFTWARE, EVEN IF ADVISED OF THE POSSIBILITY OF SUCH DAMAGE.